# **Hide My Text Invisible**

**Michael T. Raggo,Chet Hosmer**

 **Visualizing the invisible with the human body** J. Cale Johnson,Alessandro Stavru,2019-11-05 Physiognomy and ekphrasis are two of the most important modes of description in antiquity and represent the necessary precursors of scientific description. The primary way of divining the characteristics and fate of an individual, whether inborn or acquired, was to observe the patient's external characteristics and behaviour. This volume focuses initially on two types of descriptive literature in Mesopotamia: physiognomic omens and what we might call ekphrastic description. These modalities are traced through ancient India, Ugaritic and the Hebrew Bible, before arriving at the physiognomic features of famous historical figures such as Themistocles, Socrates or Augustus in the Graeco-Roman world, where physiognomic discussions become intertwined with typological analyses of human characters. The Arabic compendial culture absorbed and remade these different physiognomic and ekphrastic traditions, incorporating both Mesopotamian links between physiognomy and medicine and the interest in characterological 'types' that had emerged in the Hellenistic period. This volume offer the first wide-ranging picture of these modalities of description in antiquity.

 SEO For Dummies Peter Kent,2019-12-12 Up relevance scores, improve page speed, optimize voice search questions, and more! Search Engine Optimization For Dummies shows website owners, developers, and search engine optimizers (SEOs) how to create a website that ranks at the top of search engines and has high-volume traffic, while answering the essential question of how do I get people to visit my site? By understanding search engine basics (what are they, which ones are important, how to get started),

building a search engine-friendly site, registering your site with directories and indexes, using analysis tools to track results and link popularity to boost rankings, and advertising your site by using pay-per-click options, you can use the tricks of SEO masters to drive traffic to your site. You'll also discover how to write effective content, use social media to boost your profile, and manage your platform and reputation to positively impact your search engine rankings. Develop a search strategy and use new SERP features Maximize the effects of personalized search Analyze results with improved analytics tools Optimize voice search strategies There's no time like the present to create a website that ranks at the top of search engines and drives traffic to your site with these tips, tricks, and secrets.

 Being Invisible E.M Louder,2014 How will you ever meet new people or god forbid fall in love if you don't let people in? The wise words of Misha's best friend, the one and only person she has in her life. Misha an uncaring, unfeeling and hard-hearted 20year old University student believes herself to be invisible. Nobody likes her or talks to her, her social status in non-existent as well as her love life. However unbeknown to Misha there is one exception to her invisible state and her tough and unbreakable attitude, Jake Nash. Jake Nash a sexy party-going, womanising, emotionally inept football jock, transfers to Misha's University to give himself a fresh new start in life. Although there is sexual attraction on Misha's part she knows Jake's reputation and his bad boy ways. She will never allow herself to be sucked into his good looks and easy going attitude, she knows the real Jake Nash. Or does she? What happens when their pasts meet their present? Can Misha and Jake build a relationship when they are both stubborn and hard-headed? Can Misha finally let the walls around her heart break away and allow someone else into her life? Note: This

book is recommended for adult readers, it contains graphic language and sexual situations.

 **Jean-Jacques Rousseau: Politics, art, and autobiography** John T. Scott,2006 Bringing together critical assessments of the broad range of Rousseau's thought, with a particular emphasis on his political theory, this systematic collection is an essential resource for both student and scholar.

 **The Last Tide** pirateaba,2022-03 The first installment in the Last Tide series, as told by renown fantasy writer pirateaba, is the story of Solca Vis, a young woman transported into another world. Rather than landing near any nation or continent on earth, Solca finds herself at the end of the world. A [Fisher] by class and a fisherwoman by trade, Solca Vis will discover what classes, levels, monsters, and magic are at the place where even [Stormcaptains] and the bravest of adventurers fear to sail.

 Data Hiding Techniques in Windows OS Nihad Ahmad Hassan,Rami Hijazi,2016-09-08 This unique book delves down into the capabilities of hiding and obscuring data object within the Windows Operating System. However, one of the most noticeable and credible features of this publication is, it takes the reader from the very basics and background of data hiding techniques, and run's on the reading-road to arrive at some of the more complex methodologies employed for concealing data object from the human eye and/or the investigation. As a practitioner in the Digital Age, I can see this book siting on the shelves of Cyber Security Professionals, and those working in the world of Digital Forensics it is a recommended read, and is in my opinion a very valuable asset to those who are interested in the landscape of unknown unknowns. This is a book which may well help to discover more about that which is not in immediate view of the onlooker, and open up the

mind to expand its imagination beyond its accepted limitations of known knowns. - John Walker, CSIRT/SOC/Cyber Threat Intelligence Specialist Featured in Digital Forensics Magazine, February 2017 In the digital world, the need to protect online communications increase as the technology behind it evolves. There are many techniques currently available to encrypt and secure our communication channels. Data hiding techniques can take data confidentiality to a new level as we can hide our secret messages in ordinary, honest-looking data files. Steganography is the science of hiding data. It has several categorizations, and each type has its own techniques in hiding. Steganography has played a vital role in secret communication during wars since the dawn of history. In recent days, few computer users successfully manage to exploit their Windows® machine to conceal their private data. Businesses also have deep concerns about misusing data hiding techniques. Many employers are amazed at how easily their valuable information can get out of their company walls. In many legal cases a disgruntled employee would successfully steal company private data despite all security measures implemented using simple digital hiding techniques. Human right activists who live in countries controlled by oppressive regimes need ways to smuggle their online communications without attracting surveillance monitoring systems, continuously scan in/out internet traffic for interesting keywords and other artifacts. The same applies to journalists and whistleblowers all over the world. Computer forensic investigators, law enforcements officers, intelligence services and IT security professionals need a guide to tell them where criminals can conceal their data in Windows® OS & multimedia files and how they can discover concealed data quickly and retrieve it in a forensic way. Data Hiding Techniques in Windows OS is a response to all

these concerns. Data hiding topics are usually approached in most books using an academic method, with long math equations about how each hiding technique algorithm works behind the scene, and are usually targeted at people who work in the academic arenas. This book teaches professionals and end users alike how they can hide their data and discover the hidden ones using a variety of ways under the most commonly used operating system on earth, Windows®.

 **Visualizing Information Using SVG and X3D** Vladimir Geroimenko,Chaomei Chen,2005-12-06 Correcting the Great Mistake People often mistake one thing for another. That's human nature. However, one would expect the leaders in a particular ?eld of endeavour to have superior ab- ities to discriminate among the developments within that ?eld. That is why it is so perplexing that the technology elite – supposedly savvy folk such as software developers, marketers and businessmen – have continually mistaken Webbased graphics for something it is not. The ?rst great graphics technology for the Web,VRML,has been mistaken for something else since its inception. Viewed variously as a game system,a format for architectural walkthroughs,a platform for multi-user chat and an augmentation of reality,VRML may qualify as the least understood invention in the history of inf- mation technology. Perhaps it is so because when VRML was originally introduced it was touted as a tool for putting the shopping malls of the world online,at once prosaic and horrifyingly mundane to those of us who were developing it. Perhaps those ?rst two initials,"VR",created expectations of sprawling,photorealistic f- tasy landscapes for exploration and play across the Web. Or perhaps the magnitude of the invention was simply too great to be understood at the time by the many, ironically even by those spending the

money to underwrite its development. Regardless of the reasons,VRML suffered in the mainstream as it was twisted to meet unintended ends and stretched far beyond its limitations.

 jQuery For Dummies Lynn Beighley,2010-05-11 Learn how jQuery can make your Web page or blog stand out from the crowd! jQuery is free, open source software that allows you to extend and customize Joomla!, Drupal, AJAX, and WordPress via plug-ins. Assuming no previous programming experience, Lynn Beighley takes you through the basics of jQuery from the very start. You'll discover how the jQuery library separates itself from other JavaScript libraries through its ease of use, compactness, and friendliness if you're a beginner programmer. Written in the easy-to-understand style of the For Dummies brand, this book demonstrates how you can add unique and exciting interactivity to a Web site or WordPress blog, including photo browsers, menus, tab-based navigation, sliding sidepanels, slideshows, transition effects, fade effects, Twitter feeds, and much, much more! Walks you through the capabilities of jQuery, the number one open source JavaScript library that enables you to provide interactivity on a Web site or blog Helps you understand DOM (Document Object Model) scripting, applying CSS classes via JQuery, and adding in special effects and jQuery plug-ins to your site Shows you how to create dazzling special effects on your site, including fades, slide shows, sliding panels, tabbed navigation, and more Explains how to add customized Twitter feeds, RSS feeds to aggregate content on your site, or add a photo browser to a site or blog Introduces ways to create jQuery plug-ins for WordPress, Drupal, and more If you have queries about how you can make your blog or Web site stand apart from the crowd, jQuery For Dummies is the book for you!

# **The Hidden Way Across the Threshold** I. C. Street, 1887

 Access 2003 VBA Programmer's Reference Patricia Cardoza,Teresa Hennig,Graham Seach,Armen Stein,2004-04-09 What is this book about? Its power and short learning curve have made Access Microsoft's leading consumer relational database management system for desktop applications. VBA lets you tap more of that power, responding to application level events, displaying forms and reports, manipulating toolbars, and much more. In this book, a crack team of programmers, including two Microsoft MVPs, shows you how to take control of Access 2003 or 2002 using VBA. You'll learn to create and name variables, use DAO and ADO to manipulate data, handle errors correctly, create classes and use APIs, and more. An entire chapter is devoted to the changes in Access 2003, including new wizards and GUI features that previously required VBA code as well as new VBA features. You'll receive a thorough education in system security, macro security, and the Access Developer Extensions (ADE). You will discover how to access data with VBA, execute and debug VBA code, and use VBA with Access objects. Finally, you will learn more about the relationship between Access and SQL Server, and how to use VBA in Access to control and enhance other Office applications. What does this book cover? Here are some of the things you'll discover in this book: How to take advantage of the built-in Access object library, using Access commands and executing them from any Access toolbar What you need to know to design your own classes, implement common APIs in your code, and use SQL to access data How to configure custom menus for your Access database applications Ways to transfer information between Access and Excel, Word, Outlook, and other Office programs How to show or hide entire sections of reports based on data entered on a form, or hide form fields

based on database login information Object models you can use when writing VBA code in Access, and a list of common API functions to use in your code Who is this book for? This book is a comprehensive resource for Access users and VBA developers who want to increase the power of Access using VBA. In addition to experience with VBA, you should have read at least one tutorial covering VBA for Access.

 **My iPad** Gary Rosenzweig,2018-12-04 Covers All iPad Models Capable of Running iOS 12 My iPad offers a full-color, fully illustrated resource to using your iPad. Each task is clearly titled and has corresponding visuals that are numbered to match the step they are referring to. Step-by-step instructions with callouts to iPad photos that show you exactly what to do. Help when you run into iPad problems or limitations. Tips and Notes to help you get the most from your iPad. Learn how to: Connect your iPad to your Wi-Fi and your mobile carrier Use the on-screen keyboard, predictive text, and dictation Control frequently used settings with Control Center Get information and control your iPad with spoken commands using Siri Use iCloud to keep everything current between all your iOS devices (and even your Mac), including music, photos, messages, documents, and more Surf the Web, and send and receive email and messages Download and install apps to make your iPad even more useful Secure your iPad using Touch ID, passcodes, and other security measures Take photos, and record and edit videos Share files and information with your other devices with AirDrop and iCloud Drive Take notes, make lists, draw sketches, and create reminders Use FaceTime and Skype to stay connected with friends and family Create documents and presentations using Pages, Numbers, and Keynote Use Siri Shortcuts to automate everyday tasks Discover some of the most useful and entertaining apps

# **The Hidden Way Across the Threshold** J. C. Street,1996-09

 The Invisible Master Leo Lyon Zagami,2018-09-30 Leo Zagami's groundbreaking study of aliens and UFOs explores where we come from and which mysterious figures have guided humanity's political and religious choices. From the prophets to the initiates and magicians, all ages have drawn from a common source of ultra-terrestrial and magical knowledge, passed down for millennia. This text reveals the identity of the unknown superiors, secret chiefs, and invisible masters who have guided Freemasonry, the Illuminati, and others. Zagami speaks of the existence of multidimensional doors used by the various Illuminati to let other beings into our world, while alluding to the latest discoveries of quantum physics for support. This shocking text will be embraced by those willing to look beyond the everyday to analyze our world's most puzzling circumstances.

 Frontiers of Manufacturing Science and Measuring Technology Ran Chen,Wen Li Yao,2011-05-12 Volume is indexed by Thomson Reuters CPCI-S (WoS). This book brings together 288 peer-reviewed papers on Manufacturing Science and Measuring Technology in order to promote the development of those fields, to strengthen international academic cooperation and communications and to exchange research ideas. It provides readers with a broad overview of the latest advances in the field of manufacturing science and measurement technology.

 **A Companion to Literature, Film, and Adaptation** Deborah Cartmell,2014-08-25 This is a comprehensive collection of original essays that explore the aesthetics, economics, and mechanics of movie adaptation, from the days of silent cinema to contemporary franchise phenomena. Featuring a range of theoretical approaches, and

chapters on the historical, ideological and economic aspects of adaptation, the volume reflects today's acceptance of intertextuality as a vital and progressive cultural force. Incorporates new research in adaptation studies Features a chapter on the Harry Potter franchise, as well as other contemporary perspectives Showcases work by leading Shakespeare adaptation scholars Explores fascinating topics such as 'unfilmable' texts Includes detailed considerations of Ian McEwan's Atonement and Conrad's Heart of **Darkness** 

 The Definitive Guide to Squarespace Sarah Martin,2017-11-13 Utilize the power of Squarespace to create custom professional websites. Learn the principles and tools used by Squarespace's most successful web professionals to take your skills to the next level. Beginning with an overview of the Squarespace interface and template selection guidelines, this book shows you how the key web languages work together within Squarespace. You'll also see how to use the Custom CSS Editor, Code Injections, and Code Blocks to customize Squarespace templates and how the Style Editor selections affect the template's structure. Learn the accommodations that must be made in JavaScript for the customizations to work correctly in AJAX-based templates. Finally, discover what Developer Mode is, how to use it, and when to use it. The Definitive Guide to Squarespace is the only book you need to get up and running with Squarespace web development. What You'll Learn Choose the right selectors for your CSS or JavaScript customization. Understand what AJAX is and how it impacts the templates that use it. Explore the structure of Squarespace templates Who This Book Is For Web designers, developers, digital marketers, and advanced personal-use users

**Data Hiding** Michael T. Raggo,Chet Hosmer,2012-12-31 As data hiding detection and

forensic techniques have matured, people are creating more advanced stealth methods for spying, corporate espionage, terrorism, and cyber warfare all to avoid detection. Data Hiding provides an exploration into the present day and next generation of tools and techniques used in covert communications, advanced malware methods and data concealment tactics. The hiding techniques outlined include the latest technologies including mobile devices, multimedia, virtualization and others. These concepts provide corporate, goverment and military personnel with the knowledge to investigate and defend against insider threats, spy techniques, espionage, advanced malware and secret communications. By understanding the plethora of threats, you will gain an understanding of the methods to defend oneself from these threats through detection, investigation, mitigation and prevention. Provides many real-world examples of data concealment on the latest technologies including iOS, Android, VMware, MacOS X, Linux and Windows 7 Dives deep into the less known approaches to data hiding, covert communications, and advanced malware Includes never before published information about next generation methods of data hiding Outlines a well-defined methodology for countering threats Looks ahead at future predictions for data hiding

 **Ralph Ellison's Invisible Theology** M. Cooper Harriss,2017-05-02 Examines the religious dimensions of Ralph Ellison's concept of race Ralph Ellison's 1952 novel Invisible Man provides an unforgettable metaphor for what it means to be disregarded in society. While the term "invisibility" has become shorthand for all forms of marginalization, Ellison was primarily concerned with racial identity. M. Cooper Harriss argues that religion, too, remains relatively invisible within discussions of race and seeks to correct this through a

close study of Ralph Ellison's work. Harriss examines the religious and theological dimensions of Ralph Ellison's concept of race through his evocative metaphor for the experience of blackness in America, and with an eye to uncovering previously unrecognized religious dynamics in Ellison's life and work. Blending religious studies and theology, race theory, and fresh readings of African-American culture, Harriss draws on Ellison to create the concept of an "invisible theology," and uses this concept as a basis for discussing religion and racial identity in contemporary American life. Ralph Ellison's Invisible Theology is the first book to focus on Ellison as a religious figure, and on the religious dynamics of his work. Harriss brings to light Ellison's close friendship with theologian and literary critic Nathan A. Scott, Jr., and places Ellison in context with such legendary religious figures as Reinhold and Richard Niebuhr, Paul Tillich and Martin Luther King, Jr. He argues that historical legacies of invisible theology help us make sense of more recent issues like drone warfare and Clint Eastwood's empty chair. Rich and innovative, Ralph Ellison's Invisible Theology will revolutionize the way we understand Ellison, the intellectual legacies of race, and the study of religion.

 Zodiac Calendars in the Dead Sea Scrolls and Their Reception Helen R. Jacobus,2014-10-30 Helen R Jacobus demonstrates mathematically that the Aramaic calendar texts from Qumran were designed to show the position of the sun and moon in the zodiac for each day of the month forever.

PC World ,1999

The Top Books of the Year Hide My Text Invisible The year 2023 has witnessed a remarkable surge in literary brilliance, with numerous compelling novels captivating the hearts of readers worldwide. Lets delve into the realm of bestselling books, exploring the engaging narratives that have captivated audiences this year. The Must-Read : Colleen Hoovers "It Ends with Us" This poignant tale of love, loss, and resilience has captivated readers with its raw and emotional exploration of domestic abuse. Hoover masterfully weaves a story of hope and healing, reminding us that even in the darkest of times, the human spirit can triumph. Uncover the Best : Taylor Jenkins Reids "The Seven Husbands of Evelyn Hugo" This spellbinding historical fiction novel unravels the life of Evelyn Hugo, a Hollywood icon who defies expectations and societal norms to pursue her dreams. Reids compelling storytelling and compelling characters transport readers to a bygone era, immersing them in a world of glamour, ambition, and self-discovery. Discover the Magic : Delia Owens "Where the Crawdads Sing" This mesmerizing coming-of-age story follows Kya Clark, a young woman who grows up alone in the marshes of North Carolina. Owens crafts a tale of resilience, survival, and the transformative power of nature, entrancing readers with its evocative prose and mesmerizing setting. These popular novels represent just a fraction of the literary treasures that have emerged in 2023. Whether you seek tales of romance, adventure, or personal growth, the world of literature offers an abundance of engaging stories waiting to be discovered. The novel begins with Richard Papen, a bright but troubled young man, arriving at Hampden College. Richard is immediately drawn to the group of students who call themselves the Classics Club. The club is led by Henry Winter, a brilliant and charismatic young man. Henry is obsessed with Greek mythology and philosophy, and

he quickly draws Richard into his world. The other members of the Classics Club are equally as fascinating. Bunny Corcoran is a wealthy and spoiled young man who is always looking for a good time. Charles Tavis is a quiet and reserved young man who is deeply in love with Henry. Camilla Macaulay is a beautiful and intelligent young woman who is drawn to the power and danger of the Classics Club. The students are all deeply in love with Morrow, and they are willing to do anything to please him. Morrow is a complex and mysterious figure, and he seems to be manipulating the students for his own purposes. As the students become more involved with Morrow, they begin to commit increasingly dangerous acts. The Secret History is a masterful and thrilling novel that will keep you guessing until the very end. The novel is a cautionary tale about the dangers of obsession and the power of evil.

# **Table of Contents Hide My Text Invisible**

- 1. Understanding the eBook Hide My Text Invisible
	- The Rise of Digital Reading Hide My Text Invisible
	- Advantages of eBooks Over Traditional Books
- 2. Identifying Hide My Text Invisible
	- Exploring Different Genres
	- Considering Fiction vs. Non-Fiction
	- Determining Your Reading Goals
- 3. Choosing the Right eBook Platform
	- Popular eBook Platforms
	- Features to Look for in an Hide My Text Invisible
	- User-Friendly Interface

#### **Hide My Text Invisible**

- 4. Exploring eBook Recommendations from Hide My Text Invisible
	- Personalized Recommendations
	- $\circ$  Hide My Text Invisible User Reviews and Ratings
	- Hide My Text Invisible and Bestseller Lists
- 5. Accessing Hide My Text Invisible Free and Paid eBooks
	- Hide My Text Invisible Public Domain eBooks
	- Hide My Text Invisible eBook Subscription Services
	- Hide My Text Invisible Budget-Friendly Options
- 6. Navigating Hide My Text Invisible eBook Formats
	- o ePub, PDF, MOBI, and More
	- Hide My Text Invisible Compatibility with Devices
	- Hide My Text Invisible Enhanced eBook Features
- 7. Enhancing Your Reading Experience
	- Adjustable Fonts and Text Sizes of Hide My Text Invisible
	- Highlighting and Note-Taking Hide My Text Invisible
	- o Interactive Elements Hide My Text Invisible
- 8. Staying Engaged with Hide My Text Invisible
	- Joining Online Reading Communities
	- Participating in Virtual Book Clubs
	- Following Authors and Publishers Hide My Text Invisible
- 9. Balancing eBooks and Physical Books Hide My Text Invisible
	- o Benefits of a Digital Library
	- Creating a Diverse Reading Collection Hide My Text Invisible
- 10. Overcoming Reading Challenges
	- Dealing with Digital Eye Strain
	- Minimizing Distractions
- Managing Screen Time
- 11. Cultivating a Reading Routine Hide My Text Invisible
	- Setting Reading Goals Hide My Text Invisible
	- Carving Out Dedicated Reading Time
- 12. Sourcing Reliable Information of Hide My Text Invisible
	- Fact-Checking eBook Content of Hide My Text Invisible
	- Distinguishing Credible Sources
- 13. Promoting Lifelong Learning
	- Utilizing eBooks for Skill Development
	- Exploring Educational eBooks
- 14. Embracing eBook Trends
	- $\circ$  Integration of Multimedia Elements
	- Interactive and Gamified eBooks

# **Hide My Text Invisible Introduction**

Hide My Text Invisible Offers over 60,000 free eBooks, including many classics that are in the public domain. Open Library: Provides access to over 1 million free eBooks, including classic literature and contemporary works. Hide My Text Invisible Offers a vast collection of books, some of which are available for free as PDF downloads, particularly older books in the public domain. Hide My Text Invisible : This website hosts a vast collection of scientific articles, books, and textbooks. While it operates in a legal gray area due to copyright issues, its a popular resource for finding various publications. Internet Archive for Hide My Text Invisible : Has an extensive collection of digital content, including books, articles, videos, and more. It has a massive library of free downloadable books. FreeeBooks Hide My Text Invisible Offers a

diverse range of free eBooks across various genres. Hide My Text Invisible Focuses mainly on educational books, textbooks, and business books. It offers free PDF downloads for educational purposes. Hide My Text Invisible Provides a large selection of free eBooks in different genres, which are available for download in various formats, including PDF. Finding specific Hide My Text Invisible, especially related to Hide My Text Invisible, might be challenging as theyre often artistic creations rather than practical blueprints. However, you can explore the following steps to search for or create your own Online Searches: Look for websites, forums, or blogs dedicated to Hide My Text Invisible, Sometimes enthusiasts share their designs or concepts in PDF format. Books and Magazines Some Hide My Text Invisible books or magazines might include. Look for these in online stores or libraries.

Remember that while Hide My Text Invisible,

sharing copyrighted material without permission is not legal. Always ensure youre either creating your own or obtaining them from legitimate sources that allow sharing and downloading. Library Check if your local library offers eBook lending services. Many libraries have digital catalogs where you can borrow Hide My Text Invisible eBooks for free, including popular titles.Online Retailers: Websites like Amazon, Google Books, or Apple Books often sell eBooks. Sometimes, authors or publishers offer promotions or free periods for certain books.Authors Website Occasionally, authors provide excerpts or short stories for free on their websites. While this might not be the Hide My Text Invisible full book , it can give you a taste of the authors writing style.Subscription Services Platforms like Kindle Unlimited or Scribd offer subscriptionbased access to a wide range of Hide My Text Invisible eBooks, including some

#### **Hide My Text Invisible**

#### popular titles.

#### **FAQs About Hide My Text Invisible Books**

**What is a Hide My Text Invisible PDF?** A PDF (Portable Document Format) is a file format developed by Adobe that preserves the layout and formatting of a document, regardless of the software, hardware, or operating system used to view or print it. **How do I create a Hide My Text Invisible PDF?** There are several ways to create a PDF: Use software like Adobe Acrobat, Microsoft Word, or Google Docs, which often have built-in PDF creation tools. Print to PDF: Many applications and operating systems have a "Print to PDF" option that allows you to save a document as a PDF file instead of printing it on paper.

Online converters: There are various online tools that can convert different file types to PDF. **How do I edit a Hide My Text Invisible PDF?** Editing a PDF can be done with software like Adobe Acrobat, which allows direct editing of text, images, and other elements within the PDF. Some free tools, like PDFescape or Smallpdf, also offer basic editing capabilities. **How do I convert a Hide My Text Invisible PDF to another file format?** There are multiple ways to convert a PDF to another format: Use online converters like Smallpdf, Zamzar, or Adobe Acrobats export feature to convert PDFs to formats like Word, Excel, JPEG, etc. Software like Adobe Acrobat, Microsoft Word, or other PDF editors may have options to export or save PDFs in different formats. **How do I password-protect a Hide My Text Invisible PDF?** Most PDF editing software allows you to add password protection. In Adobe Acrobat, for instance,

#### **Hide My Text Invisible**

you can go to "File" -> "Properties" -> "Security" to set a password to restrict access or editing capabilities. Are there any free alternatives to Adobe Acrobat for working with PDFs? Yes, there are many free alternatives for working with PDFs, such as: LibreOffice: Offers PDF editing features. PDFsam: Allows splitting, merging, and editing PDFs. Foxit Reader: Provides basic PDF viewing and editing capabilities. How do I compress a PDF file? You can use online tools like Smallpdf, ILovePDF, or desktop software like Adobe Acrobat to compress PDF files without significant quality loss. Compression reduces the file size, making it easier to share and download. Can I fill out forms in a PDF file? Yes, most PDF viewers/editors like Adobe Acrobat, Preview (on Mac), or various online tools allow you to fill out forms in PDF files by selecting text fields and entering information. Are there any restrictions when working with PDFs?

Some PDFs might have restrictions set by their creator, such as password protection, editing restrictions, or print restrictions. Breaking these restrictions might require specific software or tools, which may or may not be legal depending on the circumstances and local laws.

#### **Hide My Text Invisible :**

**amazon it rivarossi** - Jan 24 2022 web rivarossi schlafwagen typ mu 73 der fs ten farbgebung model railway rotabile colore blu hr4241 7 53 90 consegna gratuita mer 3 mag disponibilità solo 4 età 14 anni e più rivarossi i treni la storia i protagonisti attraverso sessant anni di modelli ferroviari ediz illustrata

rivarossi big boy 4014 up steam heritage edition youtube - Nov 02 2022 web nov 24 2022 get a closer look at the

big boy 4014 up steam heritage edition from rivarossi shop here uk rivarossi com products big boy 4014 steam heritage ed rivarossi euro model trains - Jul 30 2022 web rivarossi ho hr6518 fs 2 unit pack 2 axles tank wagons big tank silver shell period iii 63 99 usd rivarossi ho hr6517 fs 3 unit pack 2 axles tank wagons big tank w o brakemcab silver with black stripe ep iv v 93 99 usd rivarossi ho hr6516 fs tank wagon 4 axles zaes montedison silver blue livery ep v rivarossi modellzüge - Aug 11 2023 web rivarossi modellzüge keine zusätzlichen kosten für die lieferung transportkosten mehrwertsteuer und zollgebühren sind bereits im warenkorb enthalten automatische benachrichtigung erstellen sie eine automatische benachrichtigung wenn ein produkt wieder auf lager ist updates für eu lieferungen verbesserte einfachere bestellung aus

rivarossi proses hobby tools - May 28 2022

web resimleri tıklayıp büyütebilirsiniz resimlerin altındaki harf ve numaralar jpg hariç ürün kodlarını göstermektedir Örnek hr4018 jpg Ürün kodu hr4018 demektir **rivarossi factory direct hobbies** - Dec 03 2022

web in the 1950 s thanks to the economic boom and above all to an innovative entrepreneurial spirit rivarossi affirmed internationally with its first participation to norimberga fair 1960 s represented the commercial explosion into the american market in fact rivarossi became exporter of 80 of the us production **rivarossi wikipedia** - Mar 06 2023

web rivarossi was founded in 1945 by alessandro rossi and antonio riva in the 1990s rivarossi acquired lima 1992 jouef and arnold 1997 in 2003 rivarossi went into receivership

modellini di treni rivarossi - Aug 31 2022 web rivarossi airfix arnold bassett lowke

corgi electrotren hornby hornby hobbies usa humbrol jouef lima pocher rivarossi scalextric

rivarossi trains and train sets - Sep 12 2023 web locomotives discover our range of model railway locomotives including steam diesel and electric as well as dcc enabled and ready locos to revolutionise your layout coaches and coach packs rivarossi coach and coach packs span a wide selection of eras and model railway themes perfect for extending your rake rivarossi facebook - Jun 28 2022 web rivarossi 10 414 likes 336 talking about this hornby italia è leader nel settore del modellismo ferroviario rappresentata dai marchi rivarossi rivarossi rivarossi catalogue - Jul 10 2023 web rivarossi through the ages browse our selection of products curated just for you into specific time periods travel through the historical epochs with rivarossi

#### **rivarossi model trains for sale online tony s trains** - Apr 26 2022

web for over fifty years rivarossi has been designing and manufacturing industry leading ho scale model train locomotives tony s train exchange carries a wide variety of rivarossi model train locomotives at competitive pricing view tony s trains inventory of rivarossi model trains below and order online today home rivarossi **rivarossi uk model trains and sets for all generations** - Jun 09 2023 web rivarossi uk model trains and sets for all generations free uk shipping on all orders over 50 00 website stock notifications create automatic product alert notifications eu delivery updates improved easier ordering from the eu neuheiten für 2023 hornby hobbies de rivarossi com - Feb 22 2022 web 2023 ist ein weiteres großartiges jahr für rivarossi mit vielen neuheiten in den

meisten ihrer lieblingskategorien wie lokomotiven waggons wagen und mehr **catalogo rivarossi** - Mar 26 2022 web pubblicazioni e cataloghi scopri le nostre pubblicazioni incluso il nostro ultimo catalogo internazionale che illustra le novità dell anno così come altre fantastiche pubblicazioni e libri sul modellismo ferroviario

rivarossi trainz - Feb 05 2023 web rivarossi is one of the world s most famous italian manufacturer of model railways and trainz proudly carries a variety of new and vintage rivarossi products and accessories if you want to check out other brands as well feel free to rivarossi wikipedia - Oct 01 2022 web la rivarossi è stata la prima e per molti anni la più famosa ditta costruttrice di modelli ferroviari in italia sebbene in europa e negli stati uniti d america esistessero già da molti anni ditte specializzate nello stesso settore la rivarossi contribuì decisamente alla separazione definitiva del treno giocattolo dal modello **rivarossi trains trainworld** - May 08 2023 web rivarossi rivarossi was founded in italy in 1945 by alessandro rossi in the 1990s rivarossi acquired lima 1992 jouef and arnold 1997 rivarossi has been producing top quality ho scale railway models for over 50 years specializing in steam and diesel locomotives coaches and log cars **rivarossi italian quality model railroading reynaulds** - Jan 04 2023 web for over 50 years rivarossi has been producing quality models and has always been consider one of the most exotic producers of model trains in the market with over half a century tradition of fine model train manufacturing rivarossi models are now technically improved with fine detailing quality can motors with flywheels led lighting dcc

rivarossi hornby hobbies - Apr 07 2023 web rivarossi rivarossi brings model railway joy to your home in a traditional international scale buy locomotives tracks and scenic accessories to get those creative juices flowing the shadow world inside the global arms trade amazon es - Dec 27 2021 web the shadow world inside the global arms trade fiell charlotte peter amazon es libros libros historia historia militar nuevo 12 46 precio final del producto y devoluciones gratis entrega gratis el lunes 5 de diciembre en tu primer pedido ver detalles entrega más rápida el domingo 4 de diciembre shadow world inside the global arms trade amazon com tr - Dec 07 2022 web the shadow world is the behind the scenes tale of the global arms trade exposing in forensic detail the deadly collusion that all too often exists among senior politicians weapons manufacturers

felonious arms dealers and the military a situation that compromises our security and undermines our democracy **the shadow world inside the global arms trade amazon com** - Mar 10 2023 web nov 8 2011 the shadow world is the harrowing behind the scenes tale of the global arms trade revealing the deadly collusion that all too often exists among senior politicians weapons manufacturers felonious arms dealers and the military a situation that compromises our security and undermines our democracy **the shadow world inside the global arms trade google books** - Apr 30 2022

web nov 8 2011 the shadow world presents the behind the scenes tale of the global arms trade exposing in forensic detail the deadly collusion that too often exists among senior politicians weapons **the shadow world inside the global arms trade feinstein** - Jun 13 2023

web english xxx 672 pages 24 cm here is the harrowing behind the scenes tale of the global arms trade revealing the deadly collusion among senior politicians weapons manufacturers felonious arms dealers and the military that compromises our security and undermines our democracy the shadow world inside the global arms trade european - Nov 06 2022 web in this compelling critique corruption watchdog andrew feinstein argues that the military industrial complex is riddled with corruption and bribery feinstein outlines the sordid history of arms deals in recent decades focusing on dubious deals involving saudi arabia and south africa the author makes his biases clear but still serves up a detailed thought

**the shadow world inside the global arms trade google books** - Sep 04 2022 web andrew feinstein former member of the african national congress investigates the

secretive world of the global arms trade in his gripping new book the shadow world feinstein reveals **the shadow world inside the global arms trade columbia** - Jul 02 2022 web november 20 2012 in shadow world a book on the global arms trade author andrew feinstein argues that there is only a thin line between what constitutes legal and illegal with bribery and corruption de rigueur he writes there are very few arms transactions that are entirely above board **the shadow world inside the global arms trade** - Feb 09 2023 web nov 29 2011 00 00 buffered 00 00 in 2010 global military expenditure was roughly 1 6 trillion that s 235 for every person on earth this has profound impacts from the perpetuation of conflict to the corrosion of democracy to massive socioeconomic costs pdf epub the shadow world inside the global

#### **Hide My Text Invisible**

arms trade - Feb 26 2022 web jan 28 2021 full book name the shadow world inside the global arms trade author name andrew feinstein book genre business crime economics history journalism military military fiction military history mystery nonfiction politics war writing isbn 9780374208387 edition language english **the shadow world inside the global arms trade amazon com tr** - Jan 08 2023 web a gripping and urgent investigation into the secretive world of the global arms trade from a former member of the african national congress revealing the corruption and the cover ups at the heart of ex president jacob zuma s south africa andrew feinstein delves behind bae s controversial transactions in south africa tanzania and eastern

the shadow world inside the global arms trade paperback - Jan 28 2022 web product details isbn 10 1868423328 isbn 13 978 1868423323 item weight 901 g customer reviews 102 ratings about the author

the shadow world inside the global arms trade worldcat org - Oct 05 2022 web the shadow world inside the global arms trade authors andrew feinstein author gildart jackson tantor media summary the harrowing behind the scenes tale of the global arms trade feinstein reveals the deadly collusion that all too often exists among senior politicians weapons manufacturers felonious arms dealers and the military

the shadow world inside the global arms trade pdf scribd - Mar 30 2022 web chilling heartbreaking and enraging arundhati roy the shadow world is the behind the scenes tale of the global arms trade exposing in forensic detail the deadly collusion that all too often exists among senior politicians weapons manufacturers

felonious arms dealers and the military a situation that compromises our security and under

the shadow world inside the global arms trade paperback - Jul 14 2023 web revealing the corruption and the cover ups at the heart of ex president jacob zuma s south africa andrew feinstein delves behind bae s controversial transactions in south africa tanzania and eastern europe and the revolving door relationships that characterise the us congressional military industrial complex

**the shadow world inside the global arms trade amazon com** - May 12 2023 web nov 27 2012 andrew feinstein reveals the cover ups behind a range of weapons deals from the largest in history between the british and saudi governments to the guns for diamonds deals in africa and the current 60 billion

#### **shadow world shocking inside story of**

**global arms trade pbs** - Aug 15 2023 web nov 20 2017 johan grimonprez explore the shocking realities of the billion dollar global arms trade through those who perpetrate and investigate it explore the film about the documentary the shadow world inside the global arms trade google books - Jun 01 2022 web the shadow world is the harrowing behind the scenes tale of the global arms trade revealing the deadly collusion that all too often exists among senior politicians weapons

the shadow world inside the global arms trade abebooks - Aug 03 2022 web the shadow world is the harrowing behind the scenes tale of the global arms trade revealing the deadly collusion that all too often exists among senior politicians weapons manufacturers felonious arms dealers and the military a situation that compromises our security and undermines

#### **Hide My Text Invisible**

#### our democracy

# **the shadow world inside the global arms trade** - Apr 11 2023

web the shadow world inside the global arms trade by feinstein andrew 1964 publication date 2011 topics arms transfers defense industries publisher new york farrar straus giroux contributor internet archive language english xxx 672 p 24 cm included bibliographical references p 537 641 and index access restricted item true the outside world vintage contemporaries english edition - Oct 05 2022 web the outside world vintage contemporaries english edition ebook mirvis tova amazon com mx tienda kindle **the outer worlds sce launches controversial upgrade to** - Apr 11 2023 web mar 7 2023 recall that the first incarnation of the outer worlds was released in october 2019 on pc xbox one and playstation 4 in turn the game saw a port for nintendo switch in 2020 the game met with a warm reception receiving an average rating of 83 on opencritic our editor was a bit more critical giving the game a rating of 7 out of 10

the outside world 2016 edition trailer youtube - Jul 02 2022

web jan 29 2016 the outside world is a branch of subway routes based in a state based off of new york city s brooklyn queens manhattan the bronx some areas in new jerse

**the outside world tv series 2022 imdb** - Aug 03 2022

web may 15 2022 the outside world with zack anderson dorian williams brikiyaha gittens bentley anderson if your not careful and noclip near a window you ll end up in the outside world with millions of houses and stages to explore and discover while very funny threats coming after you its your choice but to run

the outside world paperback 3 feb 2005 amazon co uk - Jun 13 2023 web tova mirvis is the author of the book of separation a memoir as well as three novels visible city the outside world and the ladies auxiliary which was a national bestseller her essays have appeared in the boston globe magazine the new york times book review poets and writers and good housekeeping and her fiction has been broadcast amazon com the outside world audible audio edition tova - Feb 09 2023 web tova mirvis novel the outside world is a sometimes funny sometimes poignant depiction of the many joys and conflicts that result from living in an orthodox jewish world the outside world in this novel is not just the non judaic world at large it is also the smaller and narrower world of the liberal modern orthodox jew the conflicts that **the outer worlds spacer s choice edition on steam** - May 12 2023

web the outer worlds spacer s choice edition is the ultimate way to play the award winning rpg from obsidian entertainment and private division including the base game and all dlc this remastered masterpiece is the absolute best version of **new fossil fuel projects very unwise economic risk says global** - Mar 30 2022 web 2 days ago last modified on thu 14 sep 2023 01 36 edt countries and companies planning to expand their fossil fuel production are taking very unhealthy and unwise economic risks as their investments

**english around the world higher education from cambridge** - Sep 04 2022 web description the global spread of english has had widespread linguistic social and cultural implications affecting the lives of millions of people around the world this textbook provides a lively and accessible introduction to world englishes describing

varieties used in regions as diverse as america the caribbean australia africa and

the outer worlds keine deutsche

sprachausgabe texte - Dec 27 2021 web dec 7 2018 plus 8 47 the outer worlds gameplay preview fallout im science fiction gewand the outer worlds erscheint

irgendwann 2019 für pc ps4 und xbox one

ein genauer releasetermin steht noch nicht fest

the outside world 2022 release info imdb - Jun 01 2022

web español méxico the outside world details full cast and crew release dates official sites company credits filming production technical specs

the outside world edition open library - Mar 10 2023

web dec 10 2022 english en español es français fr hrvatski hr português pt the outside world the outside world close an edition of the outside world the outside

world 0 ratings 0 want to read 0 currently reading 0 have read not in

# **save 34 on the outer worlds on steam** -

Aug 15 2023

web the outer worlds is an award winning single player rpg from obsidian entertainment and private division as you explore a space colony the character you decide to become will determine how this player driven story unfolds in the colony s corporate equation you are the unplanned variable recent reviews mostly positive 153 all reviews

# **the outside world vintage contemporaries kindle edition by** - Jan 08 2023

web dec 18 2007 tova mirvis novel the outside world is a sometimes funny sometimes poignant depiction of the many joys and conflicts that result from living in an orthodox jewish world the outside world in this novel is not just the non judaic world at large it is also the smaller and narrower world of the liberal modern orthodox jew the conflicts

the outside world english meaning cambridge dictionary - Nov 06 2022 web things that are common in normal life but are not part of your experience after 20 years in prison he had no idea about the outside world smart vocabulary related words and

**conditions on earth may be moving outside the safe operating** - Jan 28 2022 web 2 days ago a world youth day volunteer uses a small fan to cool off from the intense heat as he waits ahead of the pope francis arrival at passeio marítimo in algés just outside lisbon aug 6 2023 the outside world english edition uniport edu - Dec 07 2022

web aug 1 2023 outside world english edition by online you might not require more grow old to spend to go to the ebook

initiation as capably as search for them in some cases you likewise do not discover the revelation the outside world english edition that you are looking for it will agreed squander the time

**the outside world cambridge İngilizce sözlüğü ndeki anlamı** - Feb 26 2022 web shadowy terra incognita uncharted unchartered uncommon undefined unsung untried unused daha fazla sonuç görün cambridge advanced learner s dictionary thesaurus den the outside worldın tanımı cambridge university press the outside world in çevirisi Çince geleneksel **NR** NR daha fazlası için Çince earth well outside safe operating space for humanity scientists - Apr 30 2022 web 2 days ago earth s life support systems have been so damaged that the planet is well outside the safe operating space for humanity scientists have warned **the outer worlds wikipedia** - Jul 14 2023 web the outer worlds is a 2019 action role playing game developed by obsidian entertainment and published by private division the game was released for playstation 4 windows and xbox one in october 2019 with a nintendo switch version released in june 2020

Best Sellers - Books ::

[neiep apprenticeship aptitude test](https://www.freenew.net/papersCollection/uploaded-files/?k=neiep-apprenticeship-aptitude-test.pdf)

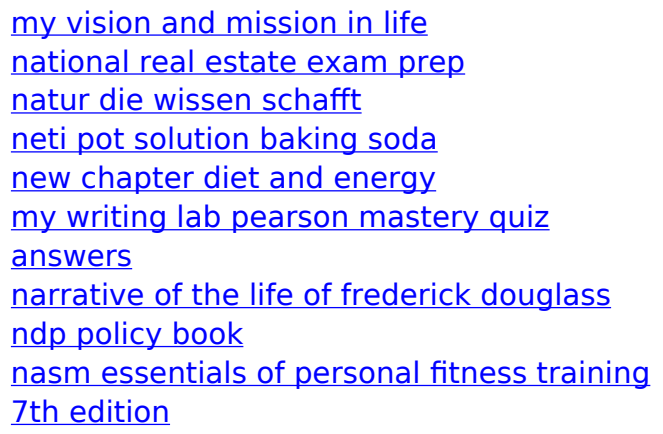